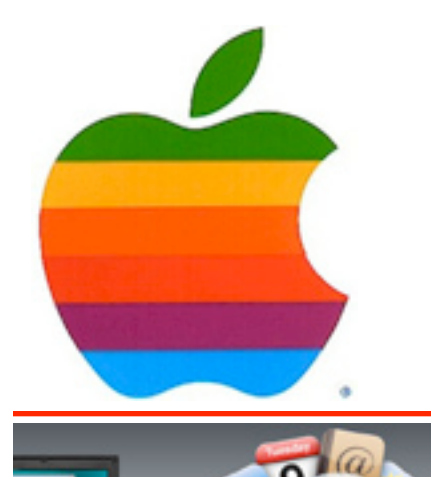

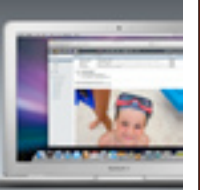

1

#### **Everything up to date. Anywhere you are.**

MobileMe keeps all of your information in an online server, or "cloud." So no matter where you go or what device you use, everything is in sync. And you can manage it all from anywhere using rich web applications at me.com.

#### **Over-the-air updates on your iPhone in seconds.**

MobileMe stores all your email, contacts, and calendars in the cloud and sends updates instantly to your iPhone or iPod touch. New mail arrives right away on your iPhone. Changes you make to contacts and calendars at me.com are updated on your device in seconds, and vice versa. So you'll always have the latest information in your pocket and on the web. Since MobileMe syncs everything over the air, there's no dock required.

#### **Works with the applications you know well.**

MobileMe works with the native applications you already use on your iPhone and iPod touch (Mail, Contacts, and Calendar), on your Mac (Mail, Address Book, and iCal), and on your PC (Microsoft Outlook, Outlook Express, Windows Mail, and Windows Contacts). MobileMe automatically syncs your Mac and PC applications with

*Continued on page 7.*

**Volume 25, Number 1 - September 2008**

*The GAB'er*

**The Newsletter of the Greater Albany Apple Byters**

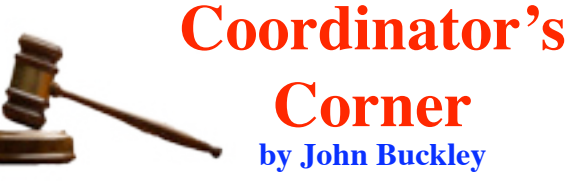

Welcome back to GAAB. The beginning of the school year is also the beginning of the year for the Greater Albany Apple Byters. We will be starting our new year at Troy High School in room 212. If you want to see what's happening, this is the place to be.

At the September meeting we will set the schedule for the remaining demonstrations and then take a look at what is now available from Apple and MobileMe. In addition, we will take a closer look at what is available on your Mac without adding any software. This will include an close look at E-mail and the Mac OS X Mail program. E-mail has become an important part of our lives and we will see how you can setup Mail if you have not used it. We will also look at Microsoft's Entourage which is the E-mail part of the MS Office Suite.

To find out what's happening, GAAB is the place to be. So be sure to be at our September meeting and every meeting to find out the best information about the Mac.

The September meeting will be held at Troy High School in room 212 on Wednesday, September 10, 2008. The

*Continued on page 7.*

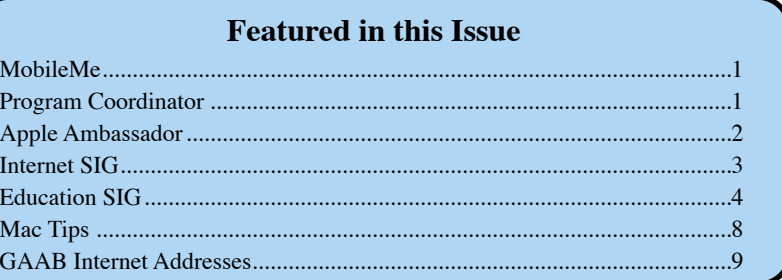

*Serving the Apple Computer User Community Since May 1984*

**Next GAAB Meeting September 10, 2008**

**E-Mail Programs 7:00 p.m.**

**Room 212 Troy High School**

The Greater Albany Apple Byters is an Apple Computer User Group. Meetings are held the second Wednesday of each month (except July and August) in Room 212 of Troy High School, located on Burdett Avenue, Troy, NY.

Annual membership fee is \$10.00. Membership privileges include this newsletter, access to a large public domain software and video/audio tape library, local vendor discounts, special interest groups, and other special offers.

Contents of The GAB'er are copywriten, all rights reserved. Original articles may be reprinted by notfor-profit organizations, provided that proper credit is given to the author, The GAB'er, and a copy of the publication sent to The GAB'er editor.

The views expressed herein are the sole responsibility of each author, and do not necessarily represent the views of the Greater Albany Apple Byters.

Note: Trademarks used in this newsletter are recognized as trademarks of the representative companies.

#### **Officers & Special Interest Group Leaders**

Program Coordinator John Buckley 272-7128

Membership Director Cecilia MacDonald 872-0823

Treasurer Cecilia MacDonald 872-0823

Public Domain Librarian Bill Shuff 393-9753

> Newsletter Editor Roger Mazula 466-7492

Education SIG John Buckley 272-7128

Internet SIG Lou Wozniak 465-2873

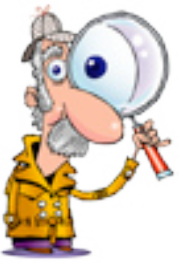

# **Apple Ambassador**

This summer Apple may have had a bigger appetite than it could stomach. Apple launched four new products first the iPhone 3G, iPhone 2.0 software, the App Store selling applications for the iPhone, and finally, Mobileme.

MobileMe is a subscription-based collection of online services and software offered by Apple Inc. Announced at WWDC 2008, it replaced the .Mac service on July 9, 2008. All existing .Mac members were migrated to MobileMe automatically. MobileMe was presented by Phil Schiller at the WWDC 2008 as "Microsoft Exchange for the rest of us."

While mostly replacing .Mac (which was primarily centered around internet services for Mac OS X), MobileMe provides Internet services for Mac OS X, iPhone OS and Microsoft Windows. Users are no longer restricted to a Mac running software like Mail and iCal and can access personal data from any computer connected to the internet using the me.com web interface or a number of supported applications, including Microsoft Outlook.

Several .Mac features were removed after the transition to MobileMe. Support for Mac OS X v10.3 has been discontinued, as well as other features such as iCards webaccess to bookmarks and .Mac slides. [

The services provided include the following:

**Storage:** 20 GB of online storage featuring 200 GB of monthly transfer with the standard plan, with 40GB with the Family pack.

**Mail:** MobileMe includes an @me.com email address (previous .Mac users also keep their @mac.com address and can use either as both addresses are linked). When a message is received it is sent directly to all the user's devices using Push Mail. Supported devices include the iPhone, iPod Touch, Apple Mail on Mac OS X, and Microsoft Outlook on Microsoft Windows. Users can also setup email aliases that will be redirected to their MobileMe Mail account.

*Continued on page 6.* **Address Book and Calendar:** MobileMe maintains a synchronized address book and calendar feature using

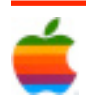

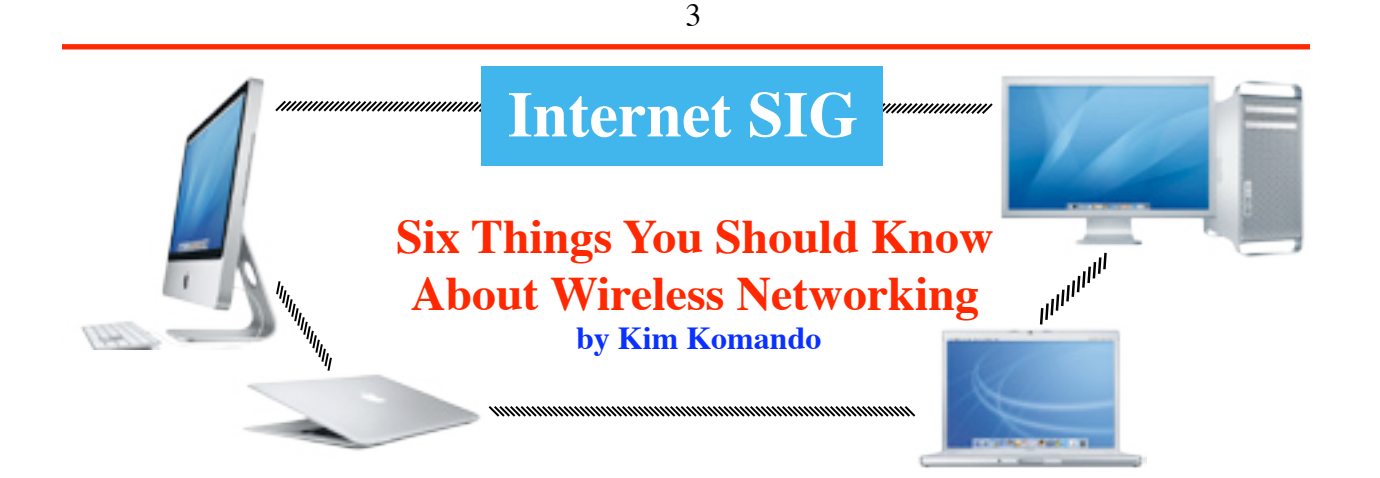

Want to get every computer in your home on the Internet? Would you like to share music, photo or video files stored on the computers? How about stream movies from a computer to the television? Well, you can do this and a lot more with a wireless network.

Networking trips up a lot of people. That's understandable, given the acronyms and wide range of products available.

But I have some tips that will clear up the confusion. They'll help you upgrade an existing network or start from scratch.

#### **You can mix wired and wireless**

You may have an existing wired network. Or, maybe you want to use wired gear with your wireless network.

You don't need to buy all-new networking gear. Mixing wireless and wired networks is easy.

You can add a wireless access point to a wired network. Just plug it into your Ethernet hub. It transmits wireless signals to laptops and other gadgets.

Most wireless routers have Ethernet ports. You can use them to connect wired gadgets.

#### **There are different types of wireless**

You'll encounter different wireless networking standards. There's 802.11a, 802.11b and 802.11g. There's also 802.11n, which isn't yet standardized.

The best choice is 802.11n. It provides the best range and speed. The Wi-Fi Alliance has started certifying 802.11n Draft 2.0 gadgets.

You'll avoid compatibility problems with certified gadgets. And they are backwards compatible with 802.11b/g gear.

If possible, your gear should all be the same wireless flavor. Speed and range are limited by the weakest gadget.

Wireless speeds are faster than broadband Internet. A fast network won't help you online. But it speeds transfers within your network.

#### **MIMO improves performance**

MIMO stands for Multiple Input/Multiple Output. MIMO allows multiple antennas to send and receive signals.

MIMO improves data throughput. It can also eliminate dead spots and improve range. To see improvements with MIMO, all gadgets should support it.

MIMO is at the heart of 802.11n. But other networking standards also use it.

#### **Networks operate on different radio frequencies**

Wireless networks work on different radio frequencies. The most common is the 2.4 GHz frequency.

The popularity of the 2.4 GHz band is its biggest flaw. Other things use it, too. You could encounter interference from microwaves, cordless phones and baby monitors.

For better reception, go with 5 GHz. There's less crowding on the band. But, 5 GHz and 2.4 GHz gadgets can't communicate.

Opt for a dual-mode router. It can connect with gadgets on both frequencies. Make sure both frequencies operate simultaneously. That way, you'll never need to switch between bands.

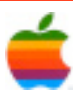

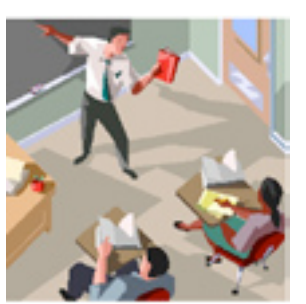

# **Education SIG**

## **Internet Traffic Begins to Bypass the U.S. by John Markof, New York Times**

*The following article demonstrates the need for all of us to gain a greater understanding of the Global Economy and how the Internet has changed our world. John Markoff of the New York Times describes how the U.S. is losing ground in the leadership in the Internet do in no small part to our government's escalation of interception of internet and telecommunications traffic. We all must have a greater realization of how the world has changed and how our actions in one area can be detrimental in another.*

4

SAN FRANCISCO — The era of the American Internet is ending. Invented by American computer scientists during the 1970s, the Internet has been embraced around the globe. During the network's first three decades, most Internet traffic flowed through the United States. In many cases, data sent between two locations within a given country also passed through the United States.

Engineers who help run the Internet said that it would have been impossible for the United States to maintain its hegemony over the long run because of the very nature of the Internet; it has no central point of control. And now, the balance of power is shifting. Data is increasingly flowing around the United States, which may have intelligence — and conceivably military — consequences. American intelligence officials have warned about this shift. "Because of the nature of global telecommunications, we are playing with a tremendous home-field advantage, and we need to exploit that edge," Michael V. Hayden, the director of the Central Intelligence Agency, testified before the Senate Judiciary

Committee in 2006. "We also need to protect that edge, and we need to protect those who provide it to us."

Indeed, Internet industry executives and government officials have acknowledged that Internet traffic passing through the switching equipment of companies based in the United States has proved a distinct advantage for American intelligence agencies. In December 2005, The New York Times reported that the National Security Agency had established a program with the cooperation of American telecommunications firms that included the interception of foreign Internet communications.

actions and other government policies may be hastening the shift in Canadian and European traffic away from the United States.

Some Internet technologists and privacy advocates say those

"Since passage of the Patriot Act, many companies based outside of the United States have been reluctant to store client

> information in the U.S.," said Marc Rotenberg, executive director of the Electronic Privacy Information Center in Washington. "There is an ongoing concern that U.S. intelligence agencies will gather this information without legal process. There is particular intelligence agencies will gather this information without legal process. There is particular sensitivity about access to financial information as well as communications and Internet traffic that goes through U.S. switches."

> But economics also plays a role. Almost all nations see data networks as essential to economic development. "It's no different than any other infrastructure that a country needs," said K C Claffy, a research scientist

at the Cooperative Association for Internet Data Analysis in San Diego. "You wouldn't want someone owning your roads either." Indeed, more countries are becoming aware of how their dependence on other countries for their Internet traffic makes them vulnerable. Because of tariffs, pricing anomalies and even corporate cultures, Internet providers will often not exchange data with their local competitors. They prefer instead to send and receive traffic with larger international Internet service providers.

This leads to odd routing arrangements, referred to as tromboning, in which traffic between two cites in one country

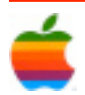

will flow through other nations. In January, when a cable was cut in the Mediterranean, Egyptian Internet traffic was nearly paralyzed because it was not being shared by local I.S.P.'s but instead was routed through European operators.

The issue was driven home this month when hackers attacked and immobilized several Georgian government Web sites during the country's fighting with Russia. Most of Georgia's access to the global network flowed through Russia and Turkey. A third route through an undersea cable linking Georgia to Bulgaria is scheduled for completion in September.

Ms. Claffy said that the shift away from the United States was not limited to developing countries. The Japanese "are on a rampage to build out across India and China so they have alternative routes and so they don't have to route through the U.S."

Andrew M. Odlyzko, a professor at the University of Minnesota who tracks the growth of the global Internet, added, "We discovered the Internet, but we couldn't keep it a secret." While the United States carried 70 percent of the world's Internet traffic a decade ago, he estimates that portion has fallen to about 25 percent.

Internet technologists say that the global data network that was once a competitive advantage for the United States is now increasingly outside the control of American companies. They decided not to invest in lower-cost optical fiber lines, which have rapidly become a commodity business.

That lack of investment mirrors a pattern that has taken place elsewhere in the high-technology industry, from semiconductors to personal computers. The risk, Internet technologists say, is that upstarts like China and India are making larger investments in next-generation Internet technology that is likely to be crucial in determining the investments in next-generation Internet technology that is likely to be crucial in determining the future of the network, with investment, innovation and profits going first to overseas companies.

"Whether it's a good or a bad thing depends on where you stand," said Vint Cerf, a computer scientist who is Google's Internet evangelist and who, with Robert Kahn, devised the original Internet routing protocols in the early 1970s. "Suppose the Internet was entirely confined to the U.S., which it once was? That wasn't helpful." International networks that carry data into and out of the United States are still being expanded at a sharp rate, but the Internet infrastructure in many other regions of the world is growing even more quickly.

While there has been some concern over a looming Internet traffic jam because of the rise in Internet use worldwide, the

congestion is generally not on the Internet's main trunk lines, but on neighborhood switches, routers and the wires into a house. As Internet traffic moves offshore, it may complicate the task of American intelligence gathering agencies, but would not make Internet surveillance impossible.

"We're probably in one of those situations where things get a little bit harder," said John Arquilla, a professor at the Naval Postgraduate School in Monterey, Calif., who said the United States had invested far too little in collecting intelligence via the Internet. "We've given terrorists a free ride in cyberspace," he said.

Others say the eclipse of the United States as the central point in cyberspace is one of many indicators that the world is becoming a more level playing field both economically and politically. "This is one of many dimensions on which we'll have to adjust to a reduction in American ability to dictate terms of core interests of ours," said Yochai Benkler, co-director of the Berkman Center for Internet and Society at Harvard. "We are, by comparison, militarily weaker, economically poorer and technologically less unique than we were then. We are still a very big player, but not in control."

China, for instance, surpassed the United States in the number of Internet users in June. Over all, Asia now has 578.5 million, or 39.5 percent, of the world's Internet users, although only 15.3 percent of the Asian population is connected to the Internet, according to Internet World Stats, a market research organization. By contrast, there were about 237 million Internet users in North America and the growth has nearly peaked; penetration of the Internet in the region has reached about 71 percent.

The increasing role of new competitors has shown up in data collected annually by Renesys, a firm in Manchester, N.H., that monitors the connections between Internet providers. The Renesys rankings of Internet connections, an indirect measure of growth, show that the big winners in the last three years have been the Italian Internet provider Tiscali, China Telecom and the Japanese telecommunications operator KDDI. Firms that have slipped in the rankings have all been American: Verizon, Savvis, AT&T, Qwest, Cogent and AboveNet.

"The U.S. telecommunications firms haven't invested," said Earl Zmijewski, vice president and general manager for Internet data services at Renesys. "The rest of the world has caught up. I don't see the AT&T's and Sprints making the investments because they see Internet service as a commodity."

*http://www.nytimes.com/2008/08/30/business/30pipes.html Copyright 2008 The New York Times Company* 

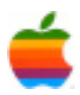

### **Apple Ambassador** *Continued from page 2.*

Push functions. If a user makes a change to a contact or event on one device it will automatically synced to the MobileMe servers and, by extension, all the user's other devices. Supported devices include the iPhone, Address Book and iCal on Mac OS X, or Microsoft Outlook on Microsoft Windows.

**Photo Gallery:** Mobile Me has a public photo gallery feature. Photos can be uploaded in the web browser at me.com, synced by iPhoto or Aperture on Mac OS X or by sending it from the iPhone and iPod Touch.

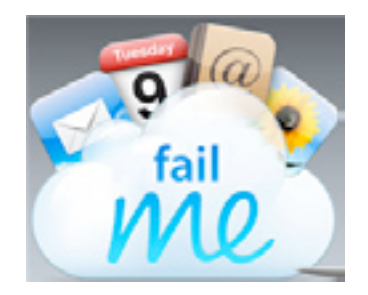

**iDisk:** Mobile features iDisk, which is an online storage repository accessible via a web browser at me.com, Finder on Mac OS X, or as a remote disk in Microsoft Windows. It also allows sharing of files by placing them in the iDisk Public Folder.

**iWeb Publish:** Users of Mac OS X Leopard or later can use the iLife 08 application iWeb to publish websites hosted on their MobileMe account, either to a domain name that the user controls or a page on the me.com website.

**Web applications:** MobileMe uses Ajax and Dynamic HTML to simulate the look and feel of desktop applications within the user's web browser. Applications on me.com include Mail, Contacts, Calendar and iDisk access. Users can also configure various features such as email aliases, or domain names for the iWeb Publish feature.

**Supported browsers for me.com are:** Safari 3 or later (Mac OS X and Windows), Firefox 2 or later (Mac OS X and Windows). Internet Explorer 7 (Windows) is not fully supported.

Earlier versions of Safari 4 Developer Preview are not fully compatible and prevented the user from clicking on most Ajax items, but the most recent update solves this issue. MobileMe is also inaccessible from Linux using Mozilla Firefox.

#### **Steve Jobs: MobileMe "not up to Apple's standards"**

6

In an internal e-mail sent to Apple employees, Steve Jobs admitted that MobileMe was launched too early and "not up to Apple's standards." The e-mail, seen by Ars Technica, acknowledges MobileMe's flaws and what could have been done to better handle the launch. In addition to needing more time and testing, Jobs believes that Apple should have rolled MobileMe's services out slowly instead of launching it "as a monolithic service." For example, overthe-air iPhone syncing could have gone up initially, then web apps one by one (Mail, Calendar, etc.).

Jobs goes on. "It was a mistake to launch MobileMe at the same time as iPhone 3G, iPhone 2.0 software and the App Store," he says. "We all had more than enough to do, and MobileMe could have been delayed without consequence." We agree with that one.

Apple is learning a lot of lessons from its numerous MobileMe foibles, it seems, and has even reorganized the MobileMe team. For one, the entire group will now report to Eddy Cue (you may remember Cue's name showing up in numerous iTunes-related press releases). Cue will now lead all Internet-related services at Apple—including iTunes, the App Store, and now MobileMe—and will report directly to Steve Jobs.

"The MobileMe launch clearly demonstrates that we have more to learn about Internet services," Jobs says. "And learn we will. The vision of MobileMe is both exciting and ambitious, and we will press on to make it a service we are all proud of by the end of this year."

I have had a .Mac account for a number of years and felt we have gotten our money's worth, using it to transfer files and share pictures with the rest of the family. I was excited about the MobileMe change over because it provided the same amount of storage space. I have also used my .Mac e-mail account and keep in touch with Apple using the account. Originally, GAAB also used an account which was free for its website.

However, I was disappointed when I had trouble getting e-mail and sometimes signing on for other services. I have been using my new MobileMe account to sync two computers and had some problems in the beginning. It now appears that most of the problems have disappeared and they added two additional months of service for free.

It will be interesting to see how MobileMe grows in the future.

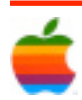

### **Program Coordinator** *Continued from page 1.*

meeting will begin at 7 p.m. Troy High School is located at 1950 Burdett Avenue two blocks south of Samaritan Hospital. From the Northway, take exit 7 to Alternate Route 7. Follow Alternate Route 7 to Troy. Route 7 becomes Hoosick Street in Troy. Travel east on Hoosick Street to the first light past the a liquor stoe. This is Burdett Avenue. Turn right and travel past Samaritan Hospital for about two blocks. Troy High School will be the second school on your left. The name is on the front of the building. You can park in the front lot. Come in the main entrance, go up the main stairway to the second floor, turn left and go to room 212. There is an elevator in the main lobby if needed.

### **MobileMe** *Continued from page 1.*

me.com every 15 minutes.\* Or you can sync on demand with a click.

#### **Me.com. It's your desktop on the web.**

At me.com, you can check your email, change your calendar, and edit your contacts. You can also share photos and documents. Accessible anywhere, me.com is an adfree suite of web applications — Mail, Contacts, Calendar, Gallery, and iDisk — that are elegant and easy to use. You can drag and drop, click and drag, use keyboard shortcuts, and even switch between applications with a single click. Me.com is such a great web experience, it seems as though you're using desktop software.

# **Internet SIG**

*Continued from page 3.*

#### **Security is important**

Keep your wireless network free of unwanted guests. You don't want criminals to use it to commit a crime.

Encryption will protect your wireless network. It protects data in transit on the network. Also, it will lock out intruders.

There are different types of encryption. WPA2 is the strongest form of encryption. WPA is acceptable. WEP simply isn't safe.

Look for a router that supports WPA2. But remember, networked gadgets must also support WPA2. If you encounter problems, use WPA instead.

#### Networks aren't just for computers

Wireless networks can do so much more than just connect computers. You can add security cameras and network hard drives.

Media hubs stream movies, music and photos from a PC to entertainment center. Print servers let several computers share a printer. And, you can extend your network's reach with range extenders and repeaters.

Some final words of advice. Stick with the same brand of network gear. You'll encounter fewer problems setting up and maintaining your network.

Also, check for firmware upgrades. Firmware is simply software built into hardware. Updates enhance features

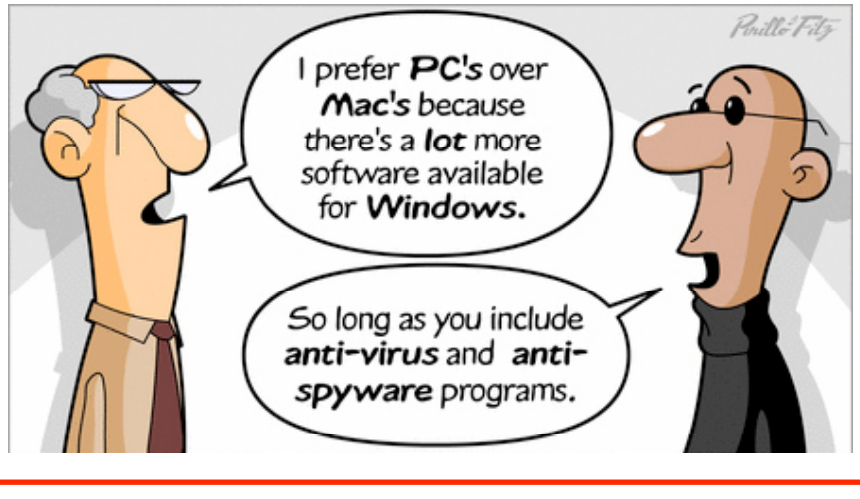

 $\angle E\text{GAB'er}$ 

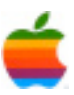

# **Mac Tips**

#### **Become a Spaces Cadet!**

Spaces, one of the coolest new features of Mac OS X Leopard, lets you switch among multiple desktops. For example, you might create a communication workspace for Mail, iChat, and Address Book, another for media programs like iTunes and iPhoto, and a third for video games. Then, instead of hiding/showing programs or dragging them around onscreen, you'd simply switch desktops. If you're the sort of user who tends to have many applications open at once, Spaces is a godsend.

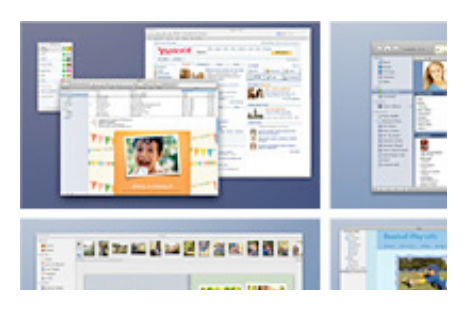

In fact, Spaces and Expose share a control panel. To access it, select System Preferences from the Apple menu and choose Exposé & Spaces. Click the Spaces tab.

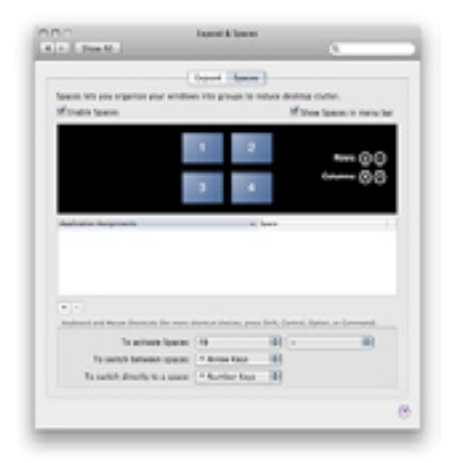

This is where you set the key commands for activating Spaces and switching between your desktops. You can also specify the number of desktops and how they're arrayed in columns and rows. (If you check "Show Spaces in menu bar," you can switch desktops using the menu bar icon as well as key commands.)

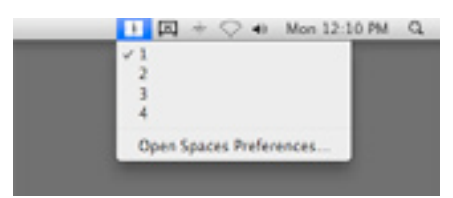

You also have the option of permanently assigning a program to a particular desktop. If, say, you always want iTunes to open in its own window, click the Add  $(+)$  button, navigate to the iTunes application, and click Add. Clickhold in the Spaces field to assign it to a desktop. Here, for example, whenever iTunes is opened, Space 4 will automatically be displayed.

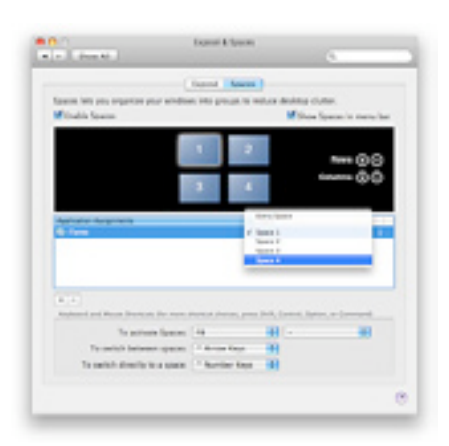

Whenever you type your Spaces key commands, you'll see a translucent overlay depicting the available desktops. Switch between them using the key commands you've assigned in the Preferences panel.

If you get confused about what's assigned where, don't panic — just press the Activate Spaces key command (the default assignment is F8). This opens a global view of all your desktops. Just click within any desktop to open it. You can also move items from one desktop to another simply by dragging them between windows.

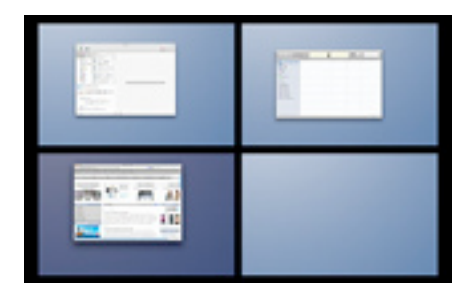

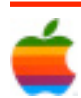

## **GAAB Internet Addresses** *To start or renew your GAAB*

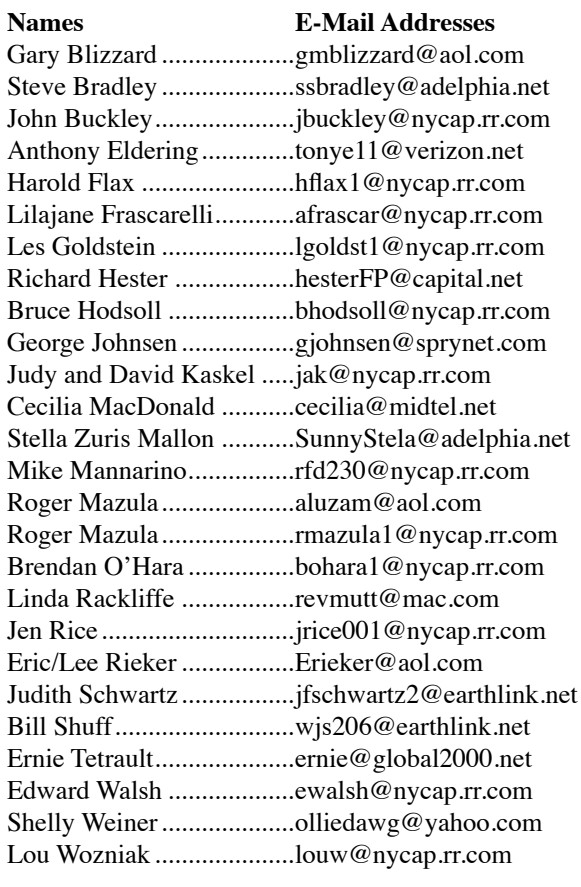

*membership, see Cecilia MacDonald or send your fees payable to her at the following address:*

*Cecilia MacDonald 260 Sever Road Delanson, NY 12053*

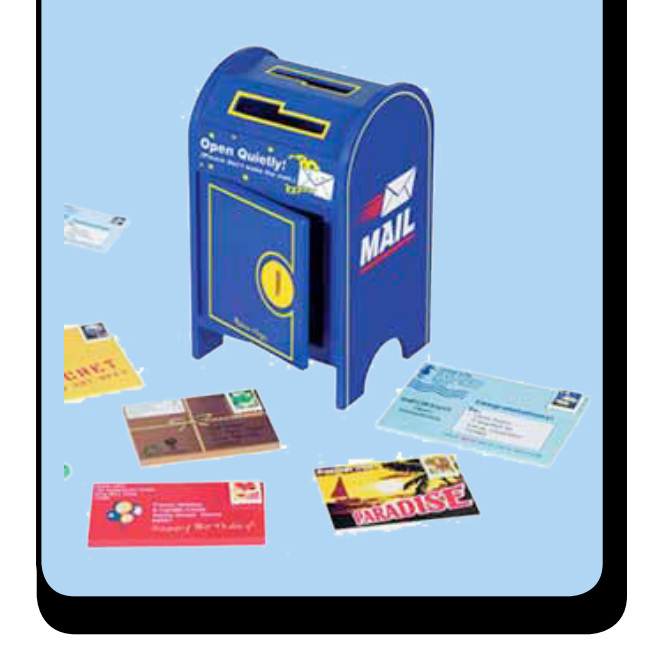

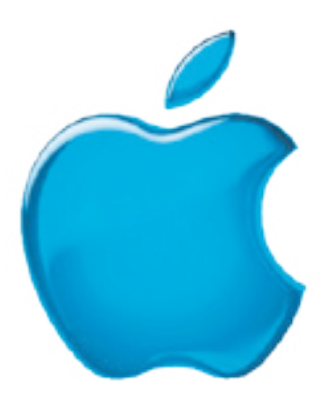

*Visit GAAB on the Internet at http://homepage.mac.com/applebyters*

9

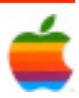